## CITY OF PITTSBURG REQUEST FOR LEAVE OR OVERTIME

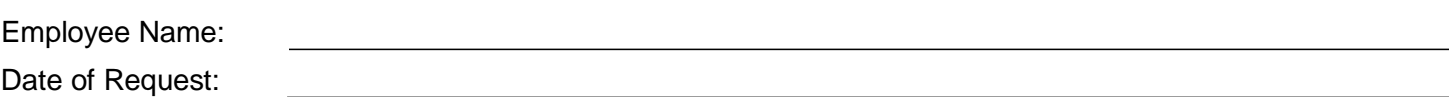

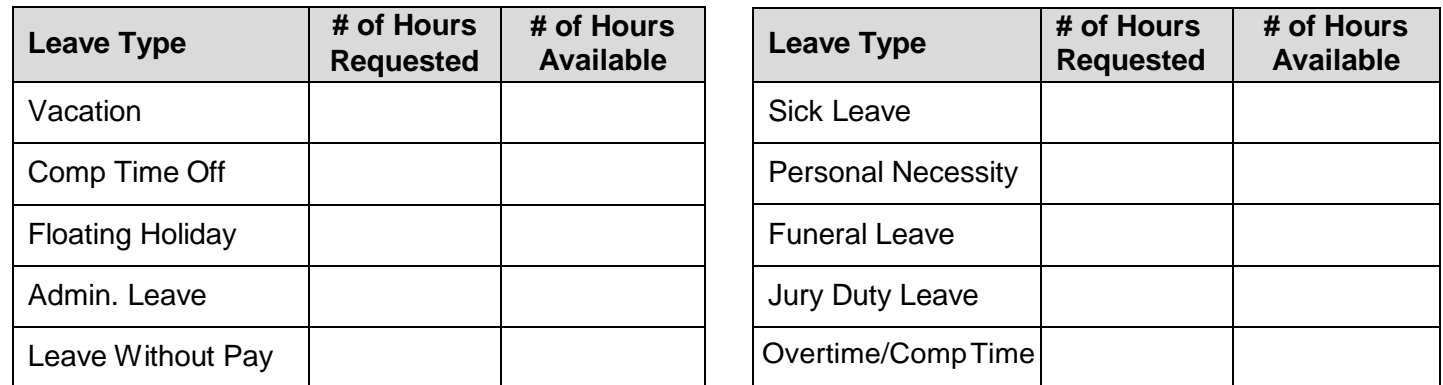

**Total Hours Requested:** 

## **Reason for Overtime/Comp Time:**

Specify:

## **Reason for Personal Necessity:**

 $\Box$  Appointment with professional of business only available during normal business hours.

□ Unforeseen emergency. Specify:

□ Other. Specify:

## **Date(s) and Time(s)\* Requested:**

\*Specify the start and end time of request for each date (i.e. 3-5pm)

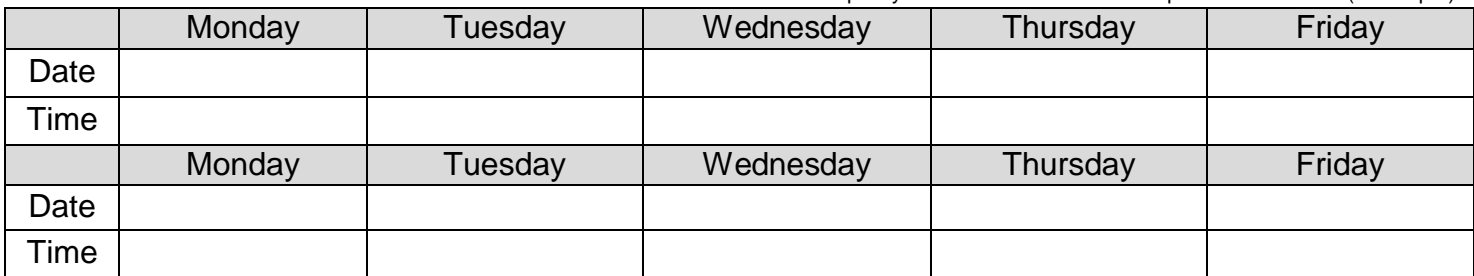

Request for leave noted on the Department Out-of-Office Calendar in Outlook.

I have arranged with the following staff to perform these duties in my absence:

Request is approved

Request is denied

Specify:

Supervisor Signature: Date: